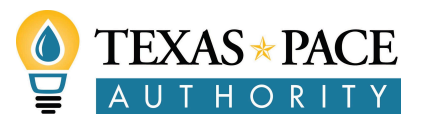

# Texas PACE Capital Provider Interest Form

#### **Purpose:**

Texas PACE Authority (TPA) is implementing Commercial Property Assessed Clean Energy (C-PACE) programs across the state to assist non-residential property owners in making capital investments in qualifying energy efficiency, renewable energy and water efficiency improvements in commercial (nonprofit, hospitality, healthcare), industrial (manufacturing, agricultural), and multifamily (5 or more units) properties. Qualifying property owners receive long term financing for up to 100% of the cost of eligible improvements with repayment of the financing through a voluntary assessment on the property.

The Texas PACE program uses an "Open Market" financing structure whereby property owners have the flexibility to select their preferred private capital provider for each individual project. This open market structure is governed under the ["PACE](https://www.keepingpaceintexas.org/pace-in-a-box/) in a Box" guidelines developed by program stakeholders. No state funds are made available for funding C-PACE projects. No exclusivity or preferred status will be given to capital providers; the property owners retain the right to choose the type and provider of financing that works best for them.

Qualified capital providers may choose to be listed on the TPA website at

[www.texaspaceauthority.org/capital-provider-list.](http://www.texaspaceauthority.org/capital-provider-list) TPA reserves the right to remove capital providers from the list if they are found to have submitted false information on the capital provider interest form or are in violation of best practices of the Texas PACE program.

#### **Capital Provider Submission:**

To be listed on the Texas PACE Authority website, please respond to the following items:

#### 1. Qualification under "PACE in a Box" guidelines:

Check all that are appropriate about your institution (at least one required):

 $\Box$  Federally insured depository institution such as a bank, savings bank, savings and loan association and federal or state credit union;

 $\Box$ Insurance company authorized to conduct business in one or more states;

 $\Box$ Registered investment company, registered business development company, or a Small Business Administration small business investment company;

 $\square$  Publicly Traded Entity;

□A Private entity that:

- Has a minimum net worth of \$5 million;
- Has at least three years' experience in business or industrial lending or commercial real estate lending (including multifamily lending), or has a lending officer that has at least three years' experience in business or industrial lending or commercial real estate lending;
- Can provide independent certification as to availability of funds; and
- Has the ability to carry out, either directly or through a servicer, the bookkeeping and customer service work necessary to manage the assessment accounts.

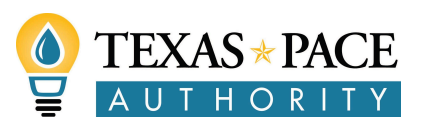

2. Cite the principal regulator(s) of your institution (such as, FDIC, Federal Reserve Board, OCC, etc.). If not a regulated firm or financial institution, provide the names, titles, emails, and direct telephone numbers of three professional references for the firm or, if recently formed, for the firm's principal partners.

Response:

3. Staffing and personnel (including name and email) that can be devoted to these transactions and are fully trained and able to respond immediately and comprehensively to inquiries from interested parties.

Response:

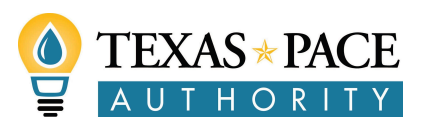

4. Amount of capital your institution would be willing to provide to the Texas C-PACE market. This number is non-binding.

Response:

5. Evidence of ability to do business in Texas.

Please select one:

☐Applicant has attached a Certificate of Fact from the Texas Secretary of State (\*please see instructions on how to order certificates on SOSDirect listed on P6 of this document) OR;

 $\Box$ Applicant has attached representation that it is a state or national bank whose deposits are insured by the FDIC.

6. Provide examples (structure, types of entities involved, process, and terms) of energy efficiency, renewable energy/distributed generation and water efficiency project financing completed by your institution. This information will be kept confidential.

Response:

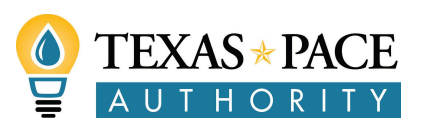

7. In Texas, capital providers are responsible for PACE assessment servicing – annual assessments *are not* collected by the county taxing authorities. Please describe your ability to service loans that you make in Texas, including past examples of servicing procedures and/or how you intend to implement servicing for your PACE loans in Texas.

Response:

### 8. Please identify where you are prepared to offer Texas PACE financing:

Check all that are appropriate:

☐All of Texas (including additional regions as they establish programs) *View current service area here: <https://www.texaspaceauthority.org/service-areas/> OR*

□Specific Texas regions (list below)

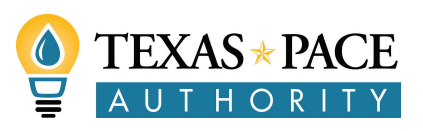

If accepted, you will receive a website listing. Please fill in the following information as you would like it displayed on the website:

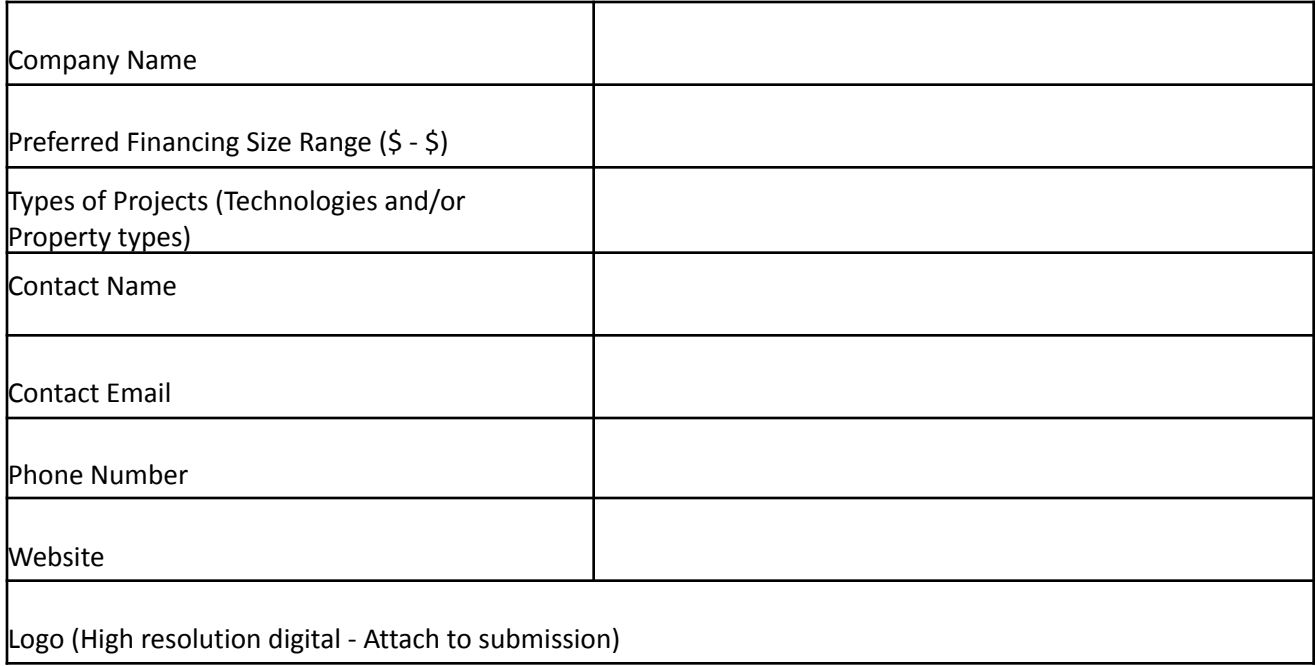

**I CERTIFY THAT THE RESPONSES SUBMITTED ARE TRUE AND CORRECT AND THAT IF REQUESTED I WILL PROVIDE EVIDENCE OF SUCH TO THE PROGRAM ADMINISTRATOR.**

Signature Date

Title Company/Firm

Print/Type Name

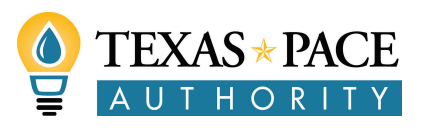

## **\*How To Order Certificates on SOSDirect**

You may order a certificate of fact/status (formerly called certificate of existence), which is official evidence of an entity's existence or authority to transact business in Texas. It provides an entity's current legal name, date of formation, and a statement of the entity's status. A **"certificate of status"** is often required when qualifying or registering to do business in other jurisdictions. The charge is \$15.00 per certificate.

This link will take you to the SOSDirect [homepage](https://na01.safelinks.protection.outlook.com/?url=https%3A%2F%2Fdirect.sos.state.tx.us%2Facct%2Facct-login.asp&data=02%7C01%7CDDeLeon%40sos.texas.gov%7Cfe8d8fbc22e14aac0b4408d65eebdf1a%7C760188c0f63443a096dfec1b8eca6719%7C0%7C0%7C636800764475787609&sdata=a0qEhD11%2BGWJqCXhsIbMMgiOSzG2DwFU7RvozHROhyA%3D&reserved=0) OR you can use the following url: <https://direct.sos.state.tx.us/acct/acct-login.asp>. You do not have to have a SOSDirect account. You may log on as a temporary user.

- 1. Click on the link titled **temporary login form** or log in using your client ID
- 2. Enter your information (for temporary login) or choose your payment method and click continue (client account, credit card or legal ease)
- 3. If you chose credit card or legal ease: enter your payment information and click continue
- 4. In the following screen you will be given a **session code.** Make note of this code or print the page for future reference.
- 5. Click on the **Business Organizations** link from the menu bar at the top of the page.
- 6. Once the menu is up, click on the **Order – Certificates and Copies**.
- 7. Under **Order Type** choose **Certificate of Fact.**
- 8. Under **Fact Type** choose **Status (If you need a different type of fact, you may choose one of the other options)**
- 9. **Enter the SOS File Number** XXXXXXXXXX and Click **Add Order Item.** If you do not know the file number you can click **Find Entity** and search by name.
- 10. Once you have added the order item, it should be added to the **Current Order Items for this Order** table.
- 11. When you are finished adding items click on **Submit Order.**
- 12. The next screen will be a **Transaction Receipt**. You may print this for your records. 13.

The website will send 2 emails, about 2 hours after the order is submitted. The first email is the notice that your order is accepted and ready to view. This email is titled **SOSDirect Filing/Order Acknowledgement** and the sender will be TXSOS. The second email is a **packing slip** or transaction receipt. Make sure to check your Spam or Trash folder because in some cases our correspondence is filtered to those folders. Please make sure your computer has the required software to retrieve your order.